## бланк расчет отпускных в 2014 году

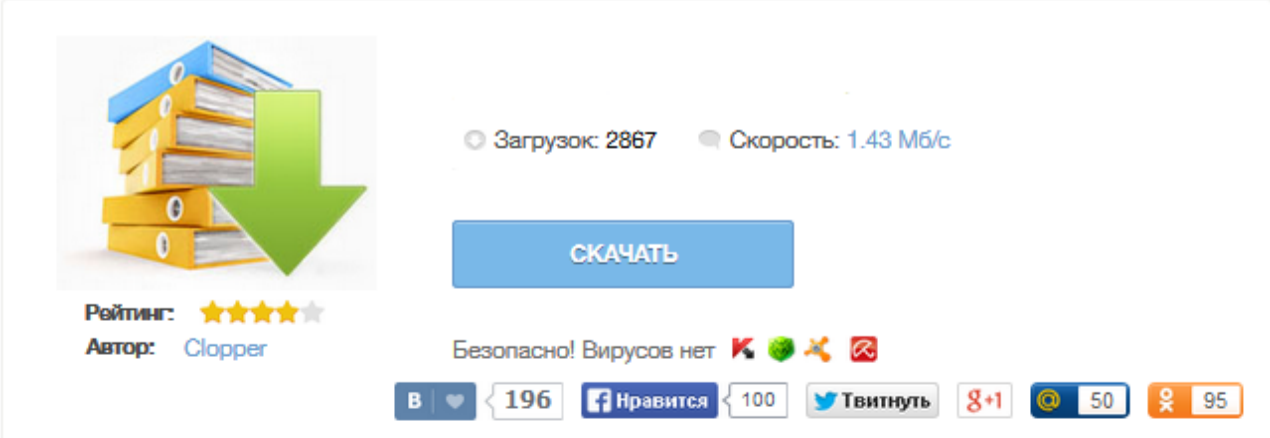

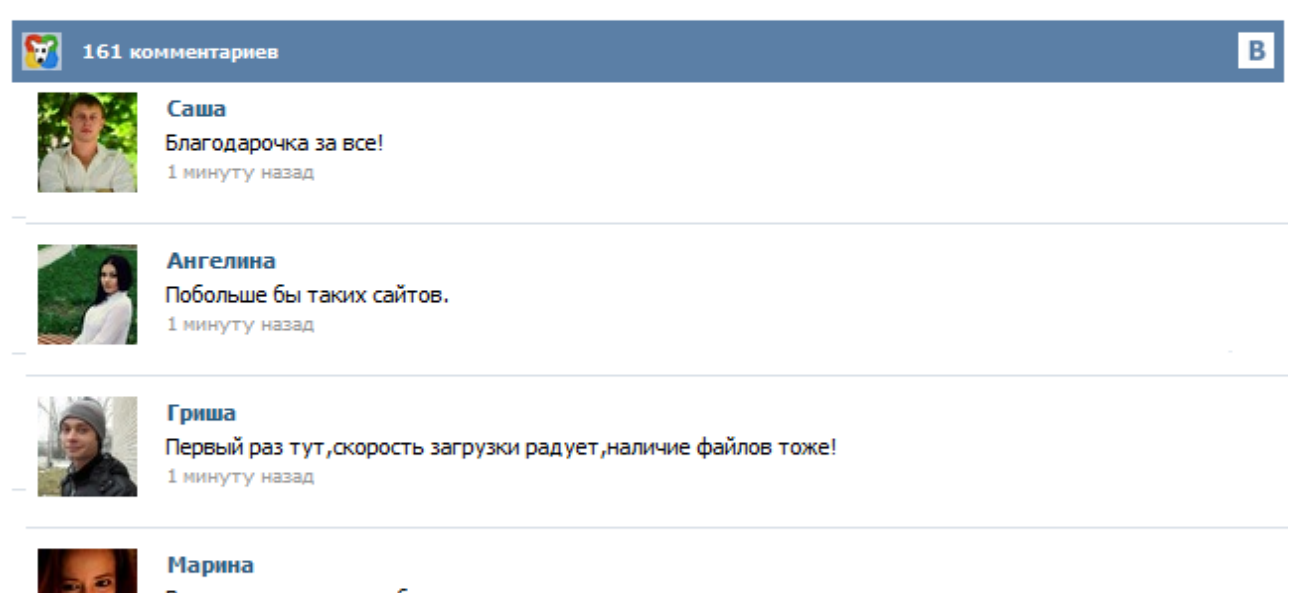

Всем советую, качает быстро. 1 минуту назад

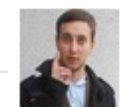

## Леша

не поверил глазам, есть все. спасибки! 1 минуту назад

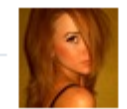

## Оксана

Глупости говорят, что незаменимых не бывает, без этого сайта я бы пропала. 1 минуту назад

Отпуска и расчёт отпускных Каждый гражданин, работающий по трудовому договору, имеет право на ежегодный оплачиваемый отпуск в размере 28 календарных дней. Для отдельных категорий работников предусмотрены более длительные отпуска: для работающих на вредном производстве – от 49 до 56 дней (в зависимости от специализации), для работников общеобразовательных учреждений – от 42 до 56 календарных дней (в зависимости от должности и образовательного учреждения) ... Журнал «Упрощёнка» — единственное профессиональное издание для бухгалтеров компаний, применяющих УСН. Правила расчета отпускных в 2014 году изменились. Теперь для расчета среднего заработка (зарплата за 12 мес. : 12 : 29,4) число 29,4 заменено на 29,3. Примеры расчетов отпускных по новой формуле смотрите в нашей статье. Порядок расчета отпускных в видео-лекциях разъяснен в Школе УСН . Начиная со 2 апреля 2014 года при расчете среднего заработка в целях выплаты отпускных или компенсации за неиспользованный сотрудником отпуск нужно использовать коэффициент 29,3 ... Основное предназначение данной записки подтверждение факта предоставления работнику ежегодного оплачиваемого отпуска и подготовка расчета выплат причитающихся ему отпускных. Для оформления записки-расчета применяется унифицированная форма № Т-60. Она является двухсторонней. Лицевая сторона бланка содержит основные сведения об отпуске работника и заполняется кадровиком на основании утвержденного руководителем приказа о предоставлении отпуска. Расчет отпускных – одна из самых популярных операций у бухгалтеров по расчету заработной платы. Расчет отпускных в 2015 году: подробный порядок расчета отпускных работникам организации, определение отпускного стажа, количества дней отпуска, расчетного периода, выплат за расчетный период, суммы отпускных. С бератором вы сможете решить любую, даже самую сложную проблему в вашей работе, вести учет без ошибок, конструктивно защищать свою фирму при любых проверках и использовать новые легальные схемы экономии на налогах. Закажите доступ к Бератор Онлайн Используйте бератор в своей работе Стоимость: 16 980 рублей на 6 месяцев! Отправьте заявку сейчас. Оплатить Бератор вы можете любым удобным для вас способом по счету, по квитанции Cбербанка или через онлайн-банк. См. также: Зарплаты и отчислений ПФР, ФСС, НДФЛ . С 2 апреля 2014 года(и в 15 году) действует новый коэффициент расчета отпускных - 29,3 (ранее был 29,4). В расчет берётся только зарплата на текущем месте работы. Зарплата с прошлых мест работы никак не участвует в расчете. Если работник отработал неполный год в данной организации, то, напишите "net" в графе "заработок" в месяцах исключаемых из расчетного периода. Прошлые места работы в расчете никогда не участвуют. Как известно, со 2 апреля 2014 года при определении среднего дневного заработка для расчета отпускных и компенсаций за неиспользованные отпуска необходимо применять новое среднемесячное число календарных дней — 29,3 вместо 29,4 (см. «Скорректирован порядок расчета среднего дневного заработка для оплаты отпуска и выплаты компенсации за неиспользованный отпуск»). В 2015 году действует прежний порядок расчета отпускных. Принципиальные изменения в действующий порядок не вносились. При этом правила расчета отпускных остаются одной из наиболее популярных тем – как у кадровых работников, так и у бухгалтеров. В нашей статье вы получите пошаговую инструкцию для самостоятельного расчета отпускных.